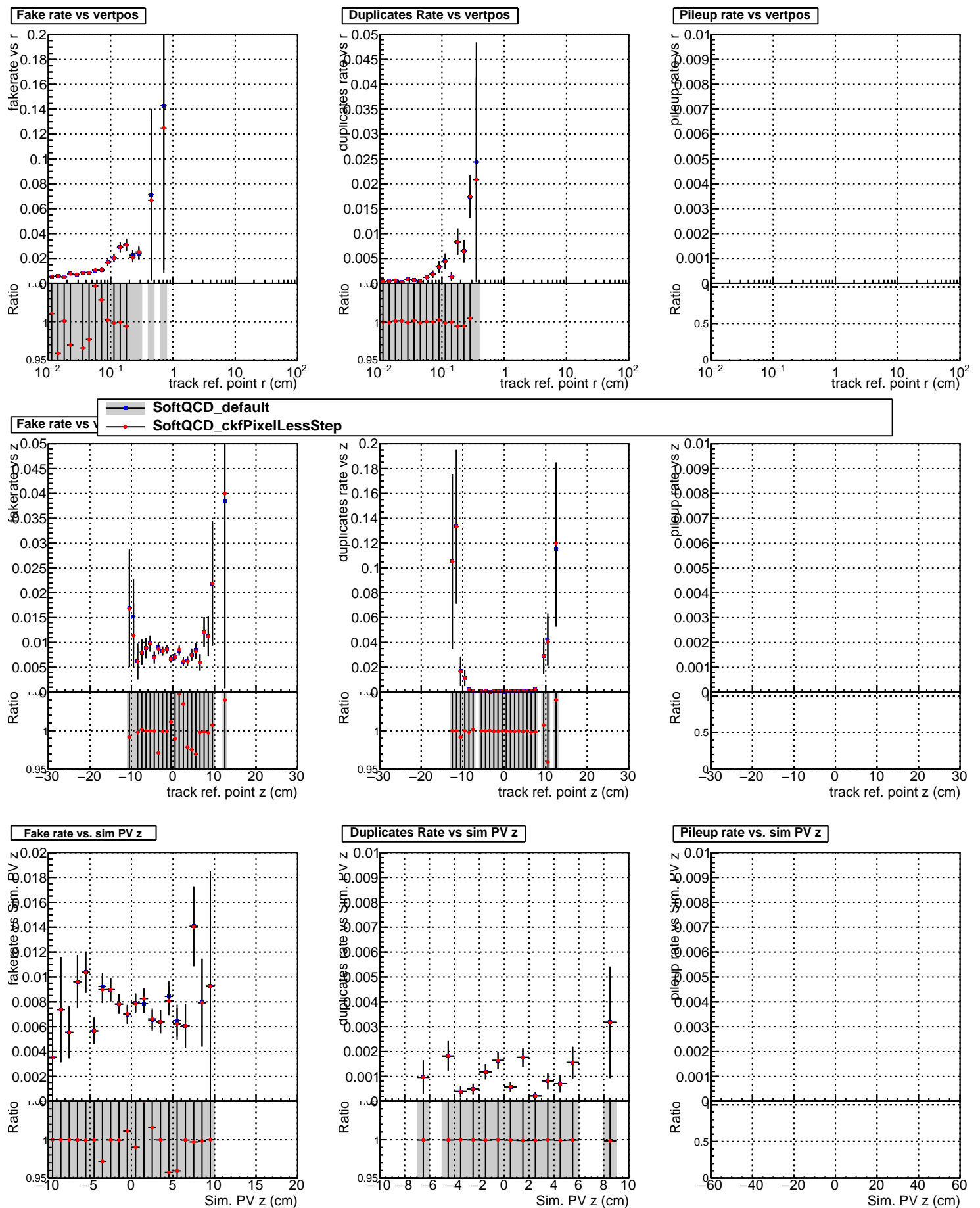

Sim. PV z (cm)